### CSci 127: Introduction to Computer Science

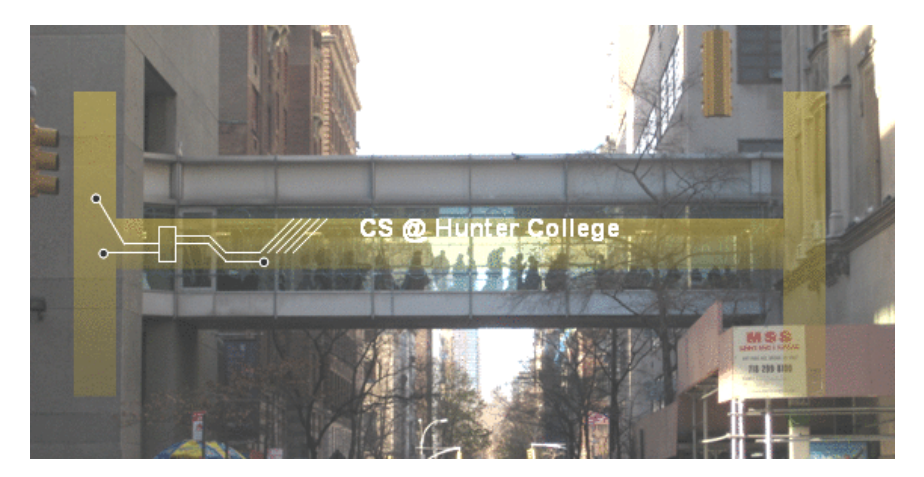

hunter.cuny.edu/csci

イロト イ部 トイモト イモト

 $\equiv$ CSci 127 (Hunter) Lecture 12 1 May 2018 1 / 24

 $OQ$ 

# Today's Topics

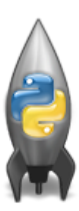

- o Recap of Low-Level Programming
- $\circ$  Introducing C++
- $\circ$  Hello, World in C++
- $\circ$  I/O and Definite Loops in C++
- Final Exam Overview

 $\Omega$ 

イロト イ部 トイヨト イヨト

- Write a complete **Python program** that converts kilograms to pounds.
- Predict what the  $C++$  code will do:<br>1 //Another C++ program, demonstrating variables

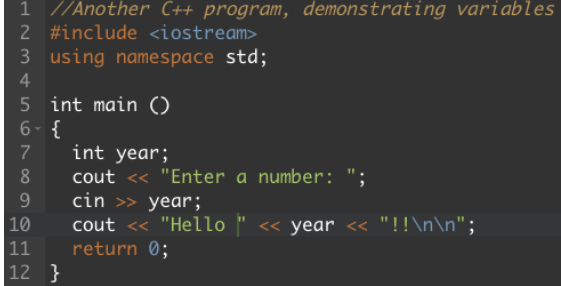

 $\leftarrow$   $\Box$   $\rightarrow$ 

- 4 母 ト 4 手 ト 4 手 ト

 $OQ$ 

#### onlinegdb demo

#### Another C++ program, demonstrating variables using namespace std; int main  $()$ int year; cout << "Enter a number: ":  $\sin \gg$  vear:

#### (Demo with onlinegdb)

 $PQQQ$ 

イロト イ部 トイモト イモト

#### Introduction to  $C++$

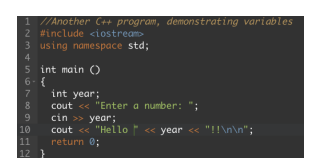

- $\circ$  C++ is a popular programming language that extends C.
- Fast, efficient, and powerful.
- Used for systems programming (and future courses!).
- Today, we'll introduce the basic structure and simple input/output  $(1/O)$  in  $C/C++$ .

イロト イ母 トイラト イラト

 $OQ$ 

### Introduction to  $C++$

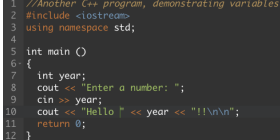

- Programs are organized in functions.
- Variables must be **declared** before used:

int num;

- Many types available: int, float, char, ...
- $\bullet$  To print, we'll use cout  $<<$ : cout << "Hello!!"
- $\bullet$  To get input, we'll use cin  $>>$ :  $\sin$  >> num
- To use those I/O functions, we put at the top of the program: #include  $\langle$ iostream $\rangle$ using namespace std;

イロト イ母 トイラト イヨト

 $\equiv$   $\cap$  a  $\sim$ 

Predict what the following pieces of code will do:

```
//Another C++ program, demonstrating I/O & arithmetic
#include <iostream>
using namespace std;
int main ()ł
  float kg, lbs;
  \text{cout} \ll \text{"Enter kg: "};\sin \gg kg;
  1bs = kq * 2.2;
  cout << endl << "Lbs: " << lbs << "\n\n";
  return 0;
}
```
CSci 127 (Hunter) Lecture 12 1 May 2018 13 / 24

イロト イ何 トイヨ トイヨ トーヨー つなべ

```
//Another C++ program, demonstrating I/O & arithmetic
#include <iostream>
using namespace std;
```

```
int main ()
 ₹
   float kg, lbs;
   cout << "Enter kg: ";
   \sin \gg kg;\text{lbs} = \text{kg} * 2.2;\text{cut} \ll \text{endl} \ll \text{"Lbs: "} \ll \text{lbs} \ll \text{"}\text{ln} \text{"} \cdot \text{!}return 0;
\overline{\mathbf{3}}
```
#### (Demo with onlinegdb)

イロト イ母 トイミト イミト ニヨー りんぺ

Predict what the following pieces of code will do:

```
//Another C++ program; Demonstrates loops
#include <iostream>
using namespace std;
int main ()₹
  int i, j;
  for (i = 0; i < 4; i++)₹
      cout \ll "The world turned upside down... \n";
  \mathcal{F}for (j = 10; j > 0; j--)ł
     \text{cout} \ll 1 \ll " ":
  ł
  cout \lt\lt "Blast off!!" \lt\lt endl;
  return 0;
ł
    CSci 127 (Hunter) Lecture 12 Lecture 12 1 May 2018 15 / 24
```
 $\equiv$   $\curvearrowleft$  a  $\curvearrowright$ 

```
//Another C++ program: Demonstrates loops
#include <iostream>
using namespace std;
int main O\mathbf{f}int i,j;
  for (i = 0; i < 4; i++)\mathcal{L}_{\mathcal{L}}cout << "The world turned upside down...\n";
  \mathbf{r}for (j = 10; j > 0; j - )€
       \text{cut} \ll j \ll ";
  \mathcal{F}\text{cut} \ll \text{"Blast off!!"} \ll \text{endl};return 0;
\rightarrow
```
#### (Demo with onlinegdb)

 $OQ$ 

イロト イ部 トイモト イモト

### Definite loops

```
//Another C++ program: Demonstrates loops
#include <iostream>
using namespace std:
int main \bigcap\mathbf{f}int i.j.
  for (i = 0; i < 4; i++)cout << "The world turned upside down...\ln";
  for (i = 10; i > 0; i - 1)\mathbf{f}\text{cut} \ll i \ll "
  \text{cut} \ll \text{"Blast off!!"} \ll \text{endl};
  return 0:
<sub>3</sub>
```
General format:

```
for ( initialization ; test ; updateAction )
{
     command1;
     command2;
     command3;
     ...
```
イロト イ母 トイラト イヨト

}

 $\equiv$ CSci 127 (Hunter) Lecture 12 24 1 May 2018 17 / 24

 $\Omega$ 

Predict what the following pieces of code will do:

```
//Growth example
#include <iostream>
using namespace std;
int main ()₹
  int population = 100;
  \text{cut} \ll \text{``Year\t\text{Population}\n''};for (int year = 0; year < 100; year= year+5)
  ₹
      cout \ll year \ll "\t" \ll population \ll "\n";
      population = population * 2;
  ł
  return 0;
}
```
- 3 CSci 127 (Hunter) Lecture 12 1 May 2018 18 / 24

 $\Omega$ 

イロト イ母 トイラト イヨト

```
//Growth example
#include <iostream>
using namespace std:
int main \bigcircf
  int population = 100:
   cout << "Year\tPopulation\n";
  for (int year = \theta; year < 100; year= year+5)
        \text{cut} \ll \text{year} \ll \text{"\texttt{\textbackslash}t"} \ll \text{population} \ll \text{"\texttt{\textbackslash}n";population = population * 2;
  return 0:
h,
```

```
(Demo with C++)
```
CSci 127 (Hunter) Lecture 12 1 May 2018 19 / 24

 $\equiv$ 

 $OQ$ 

イロト イ部 トイヨト イヨト

Predict what the following pieces of code will do:

```
//Another C++ program: Demonstrates loops
\#include <iostream>
using namespace std:
int main ()₹
  int i,j, size;
  cout << "Enter size: ":
  \sin \gg \text{size}:
  for (i = 0; i < size; i++)₹
    for (j = 0; j < size; j++)\text{cout} \ll "*";
    \text{cut} \ll \text{endl}:
  ł
  \text{count} \ll \text{"\textsf{n}\textsf{n}";
  for (i = size; i > 0; i--)
  ₹
    for (j = 0; j < i; j++)\mathsf{cout} \ll \mathsf{""} ;
    \text{cut} \ll \text{endl};
  ł
  return 0;
     CSci 127 (Hunter) Lecture 12 Lecture 12 1 May 2018 20 / 24
```
イロト イ母 トイラト イヨト

 $\equiv$   $\curvearrowleft$  a  $\curvearrowright$ 

```
//Another C++ program: Demonstrates loops
#include <iostream>
using namespace std:
int main \bigcap\epsilonint i, j, size;
   cout << "Enter size: ";
   \sin \gg \text{size}:
   for (i = 0; i < size; i++)₹
      for (i = 0; i < size; i++)\text{cut} \ll \frac{n+n}{n}\text{cut} \ll \text{endl}:
   3
   \text{cut} \ll \text{"\textbackslash} \text{n}":
   for (i = size; i > 0; i--)
   ₹
      for (j = 0; j < i; j++)\text{cut} \ll \frac{n+m}{2}\text{cut} \ll \text{endl}:
   3
   return 0;
\rightarrow
```
#### (Demo with  $C++$ )

 $PQQQ$ 

イロト イ部 トイミト イモトー

# Lecture Slips

In pairs or triples: translate the  $C++$  program into Python:

```
//Growth example
#include <iostream>
using namespace std;
int main ()ł
  int population = 100;
  cout << "Year\tPopulation\n":
  for (int year = 0; year < 100; year= year+5)
  ł
      cout \ll year \ll "\t" \ll population \ll "\n";
      population = population * 2;
  ł
  return 0:
}
```
CSci 127 (Hunter) Lecture 12 1 May 2018 22 / 24

イロト イ何 トイヨ トイヨ トーヨー つなべ

# Recap: C++

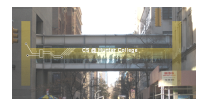

- On lecture slip, write down a topic you wish we had spent more time (and why).
- $\circ$  C++ is a popular programming language that extends C.
- $\bullet$  Input/Output (I/O):
	- $\triangleright$  cin  $\gt$
	- $\triangleright$  cout  $<<$
- Definite loops:

for  $(i = 0; i < 10; i++)$ 

 $\equiv$ CSci 127 (Hunter) Lecture 12 1 May 2018 23 / 24

 $PQQQ$ 

 $\left\{ \begin{array}{ccc} 1 & 0 & 0 \\ 0 & 1 & 0 \end{array} \right\}$  ,  $\left\{ \begin{array}{ccc} 0 & 0 & 0 \\ 0 & 0 & 0 \end{array} \right\}$  ,  $\left\{ \begin{array}{ccc} 0 & 0 & 0 \\ 0 & 0 & 0 \end{array} \right\}$